## Einsatz von Autonom im Elisabethinum Axams

Einige Beispiele aus der Praxis

### Anwendungen

- Kommunikation
- Umgebungssteuerung

## Technik

- • Autonomraum mit komplexer Steuerung verschiedener Geräte
- • Computer mit Infrarot Sendern in den Klassenräumen
- Zentrale Verwaltung von Mediendateien wie z.B. Bilder im Netzwerk
- $\bullet$ Internetanbindung für alle Computer

#### Kommunikation

- Einfache Ja/Nein Kommunikation
- Ein Menü mit 2 Icons
- 2 Tasten Betrieb

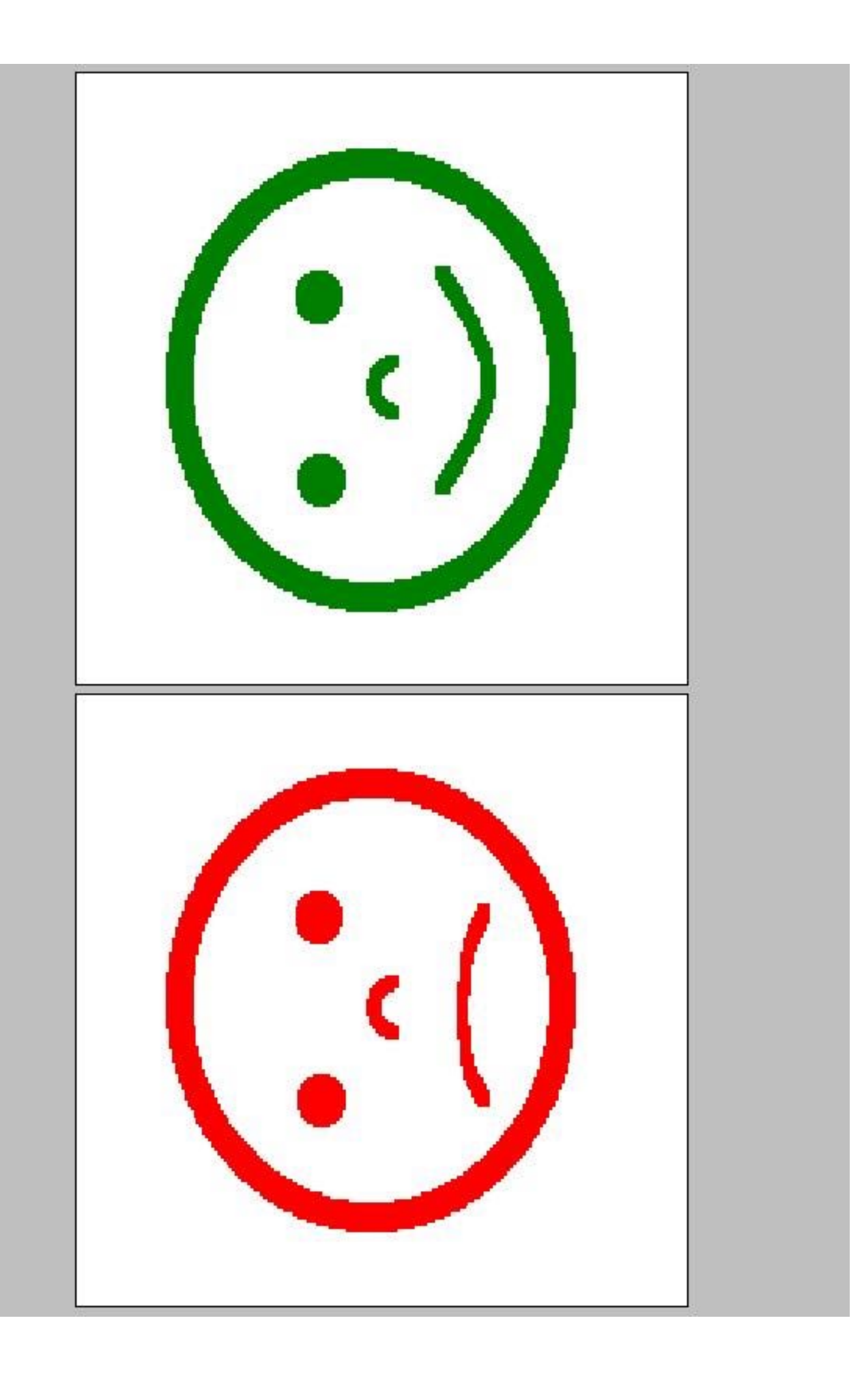

#### Kommunikation

- •Kommunikation mit BLISS Symbolen
- Hauptmenü mit 7 Untermenüs
- Insgesamt ca. 330 Icons
- •**Scanningbetrieb**

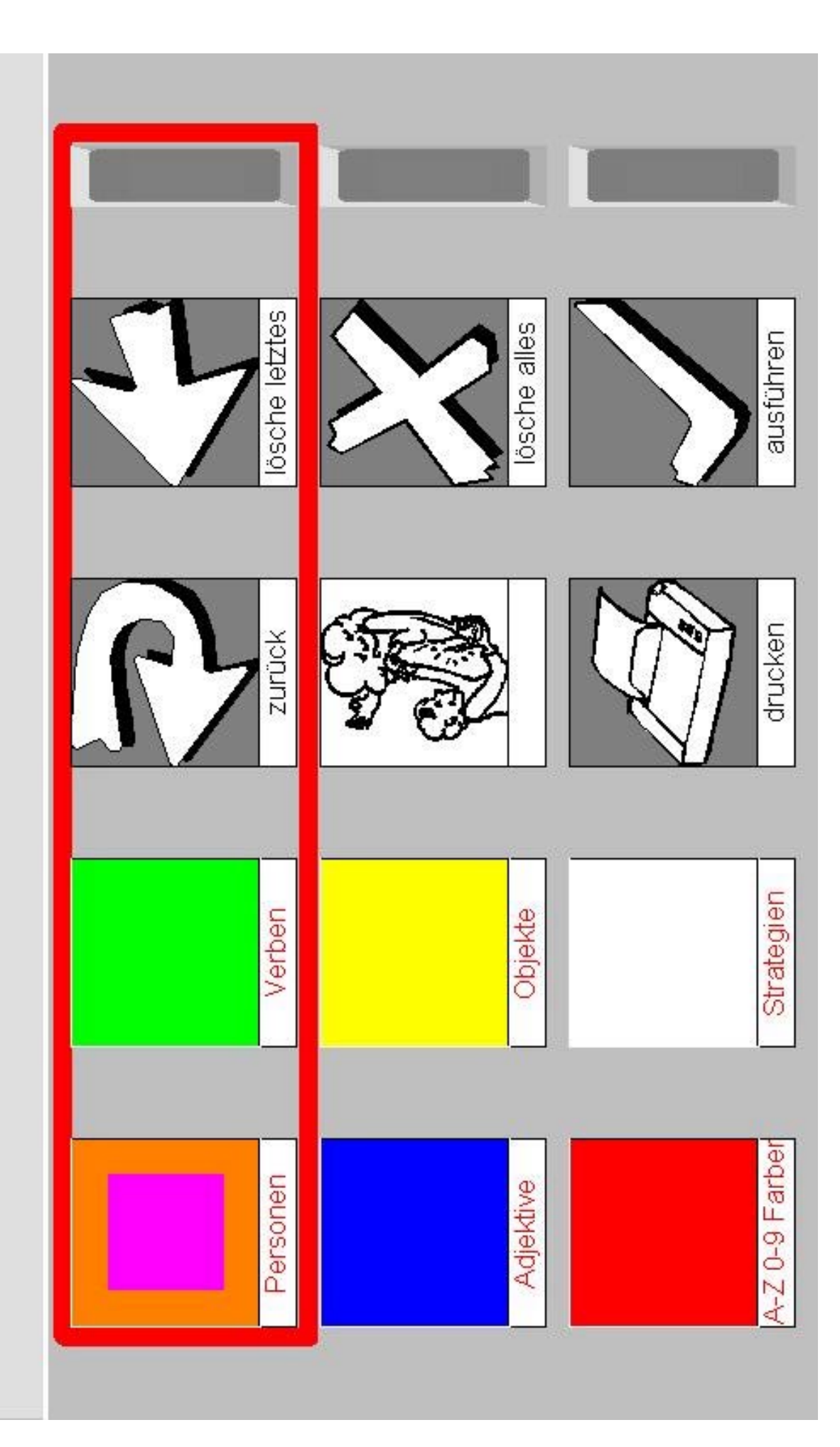

Bliss

Objekte

**AUTONOM** 

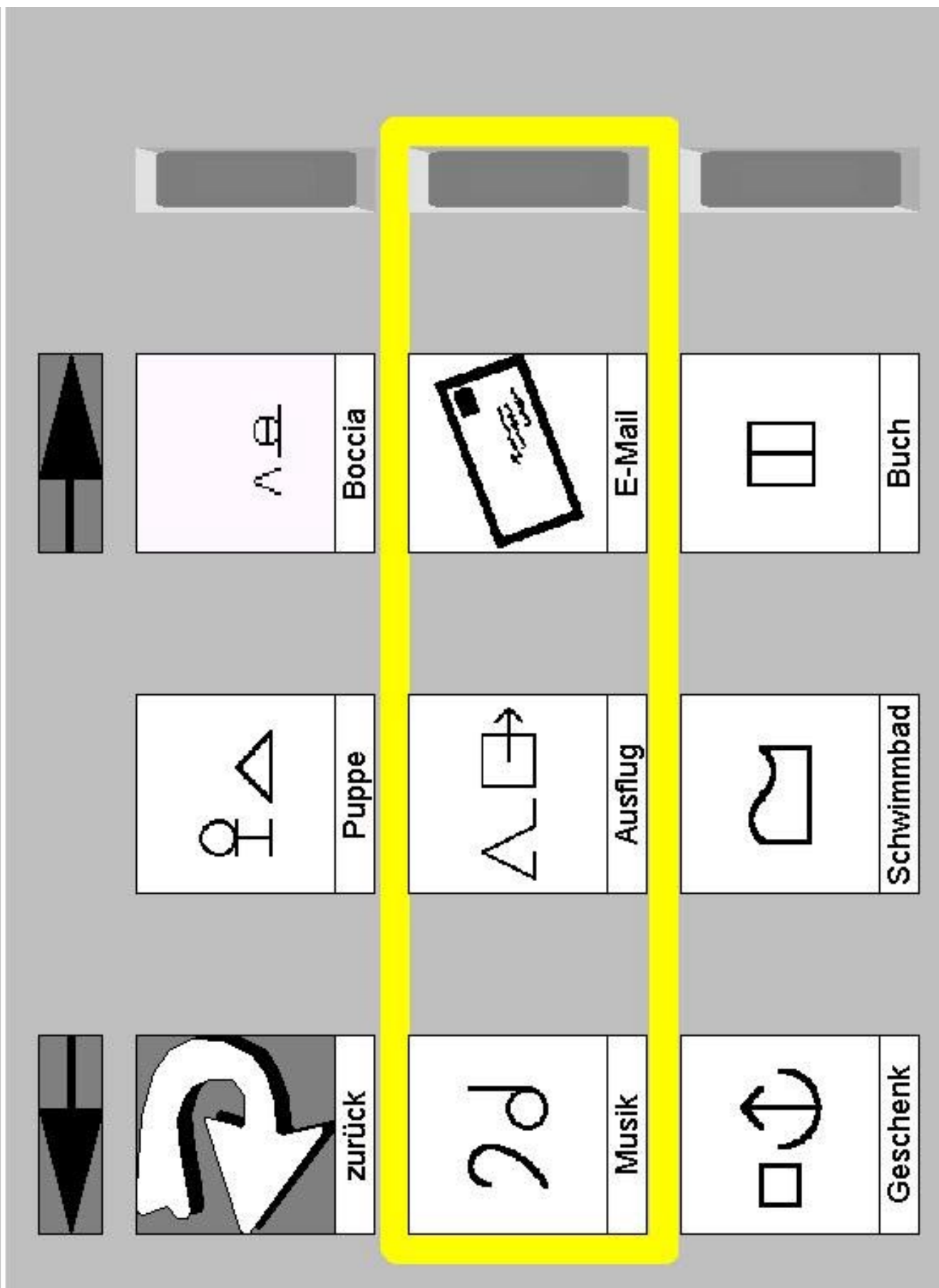

#### Kommunikation

- •Kommunikation mit PCS Symbolen
- Hauptmenü mit 7 Untermenüs die weitere Untermenüs enthalten können
- Insgesamt ca. 150 Icons
- 2 Tasten Betrieb

**AUTONOM** 

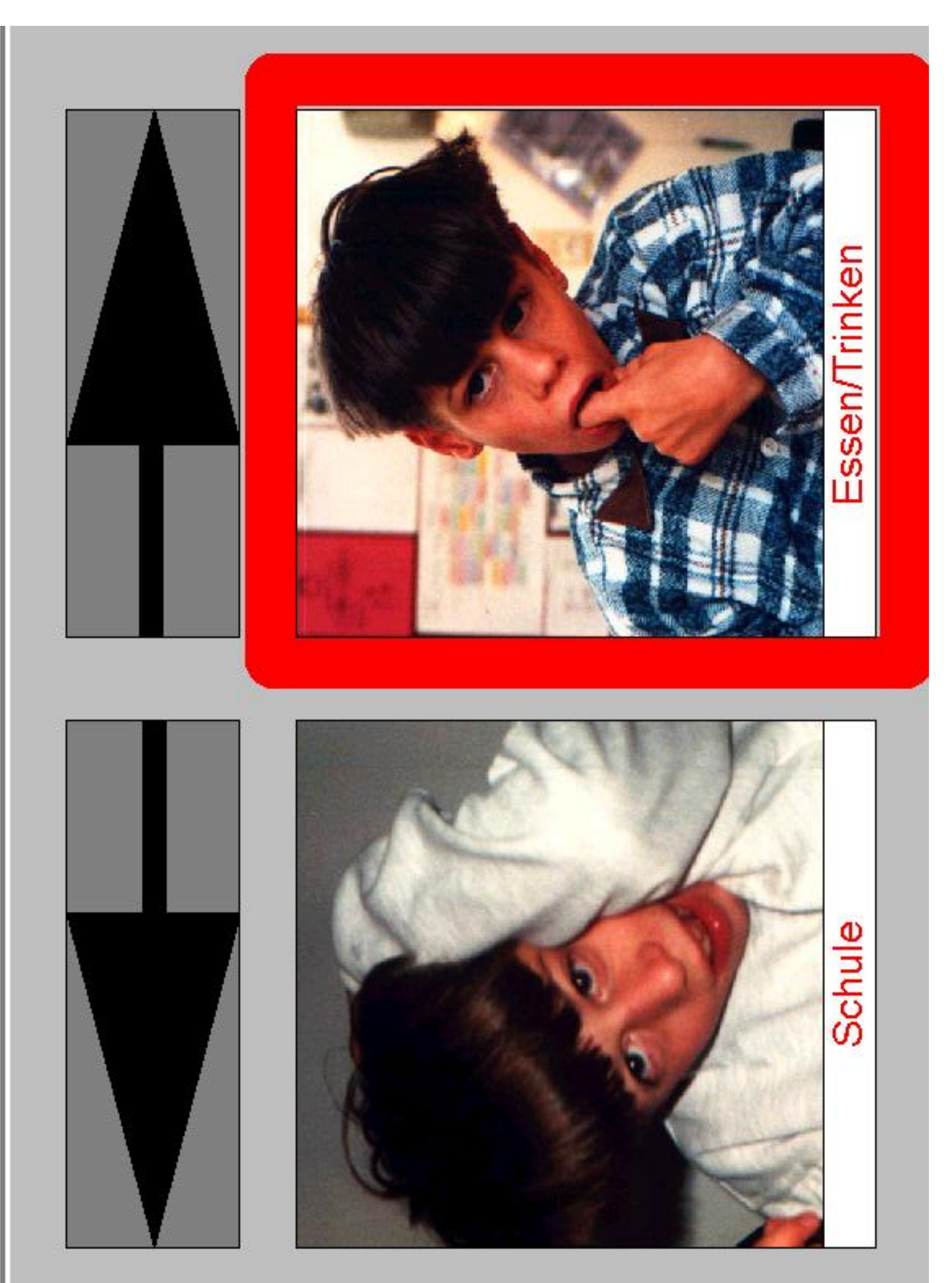

# Hauptmenü

**AUTONOM** 

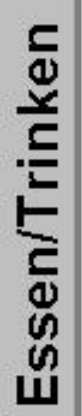

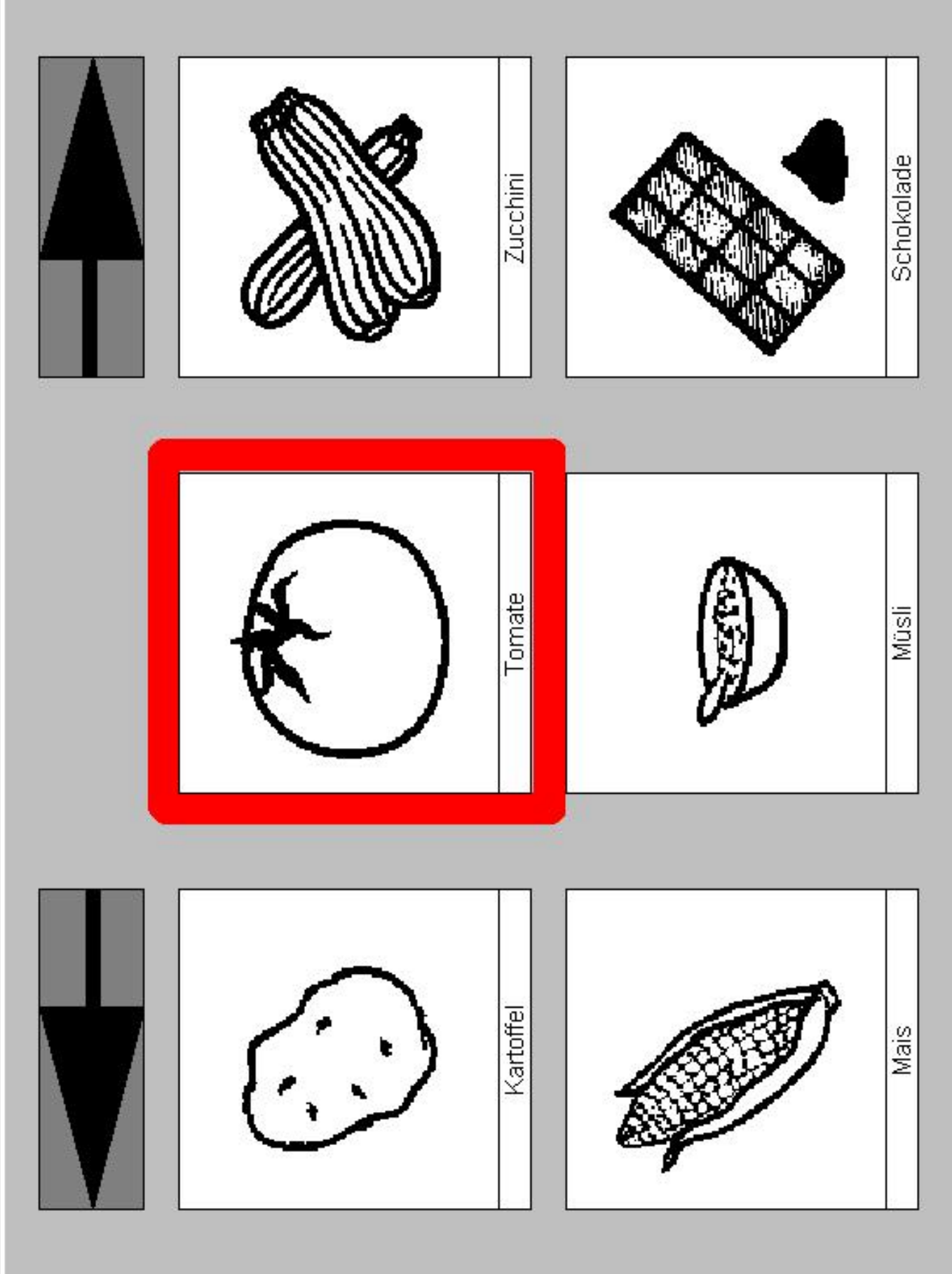

#### Umgebungssteuerung

- • Sehr einfache Konfiguration mit Akustischem Feedback
- Ein Menü mit 4 Icons
- $\bullet$ **Scanningbetrieb**

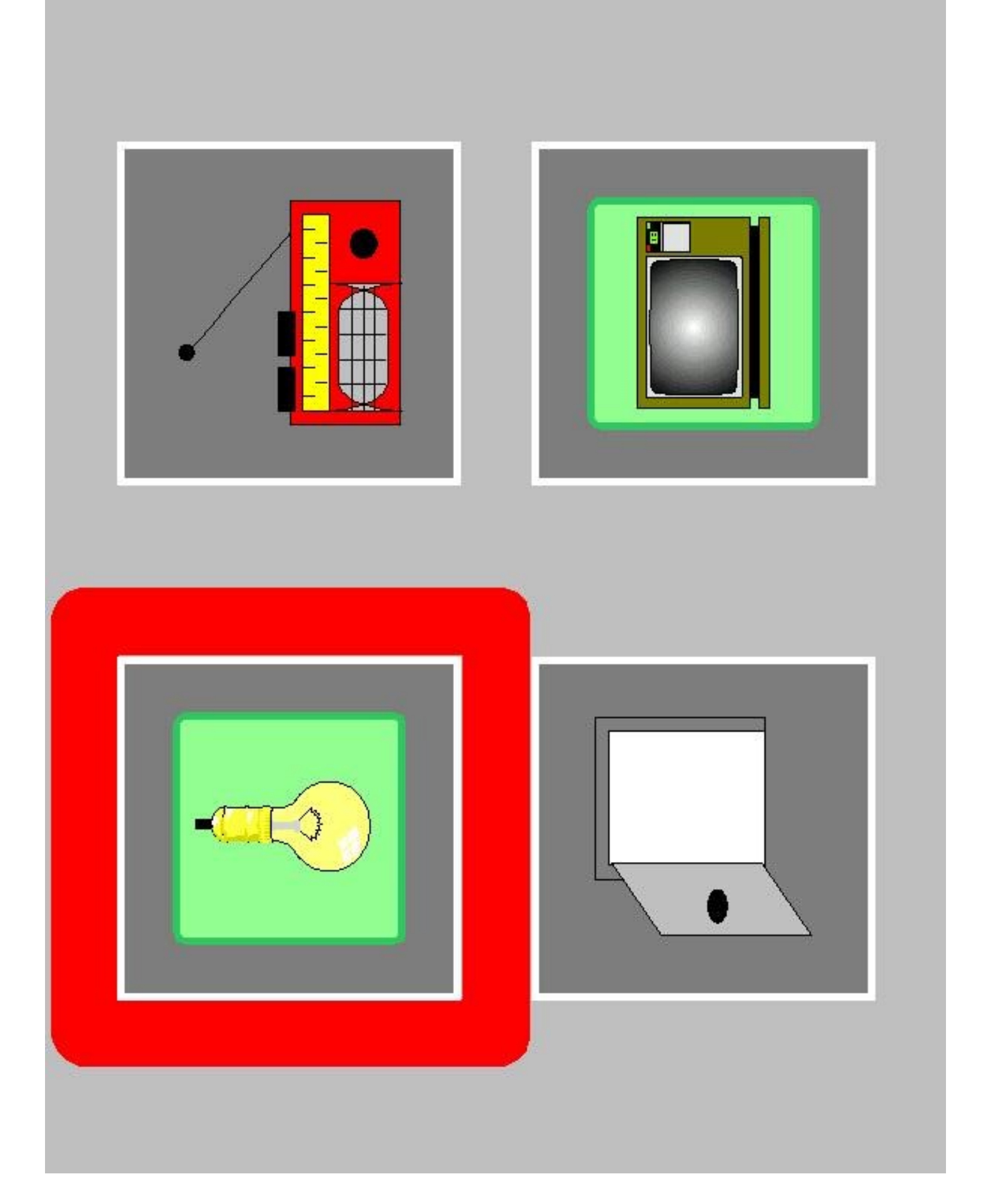

#### Umgebungssteuerung

- • Bedienung fast aller Geräte im Autonomraum
- Hauptmenü mit 8 Untermenüs
- Insgesamt ca. 70 Icons
- •Verschiedene Eingabeverfahren

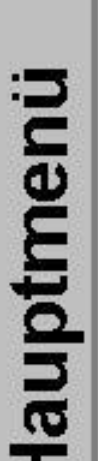

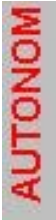

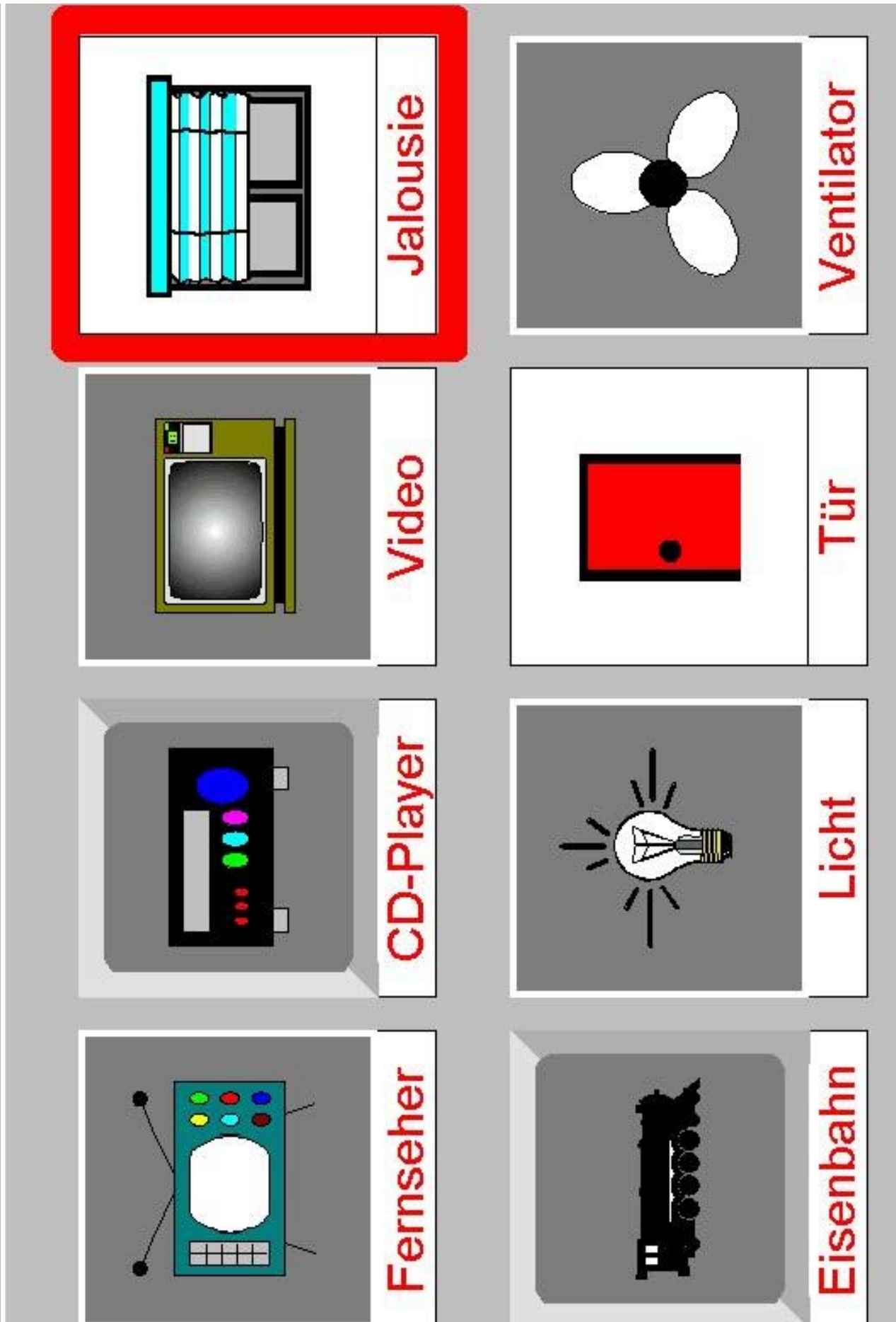

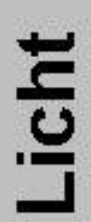

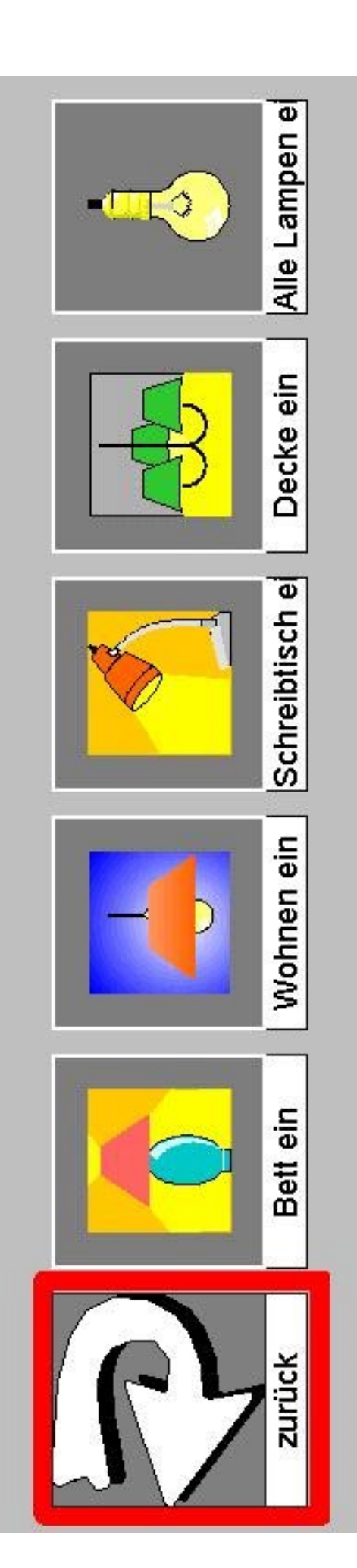

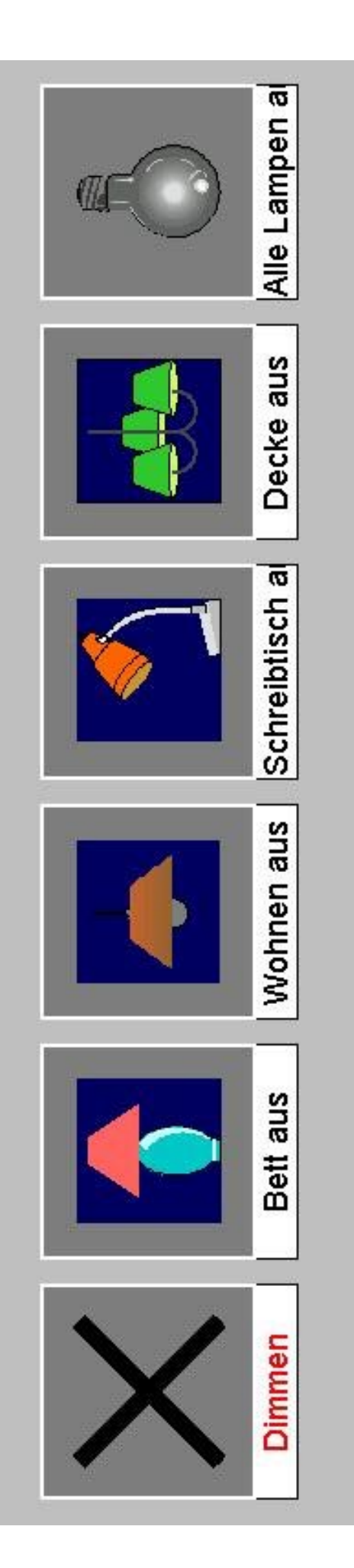